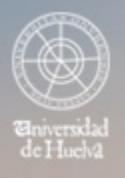

# ESCUELA TÉCNICA SUPERIOR DE INGENIERÍA **GUIA DOCENTE**

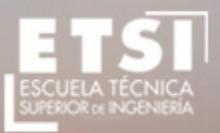

CURSO 2021/2022

## **Grado en Ingeniería Forestal y del Medio Natural**

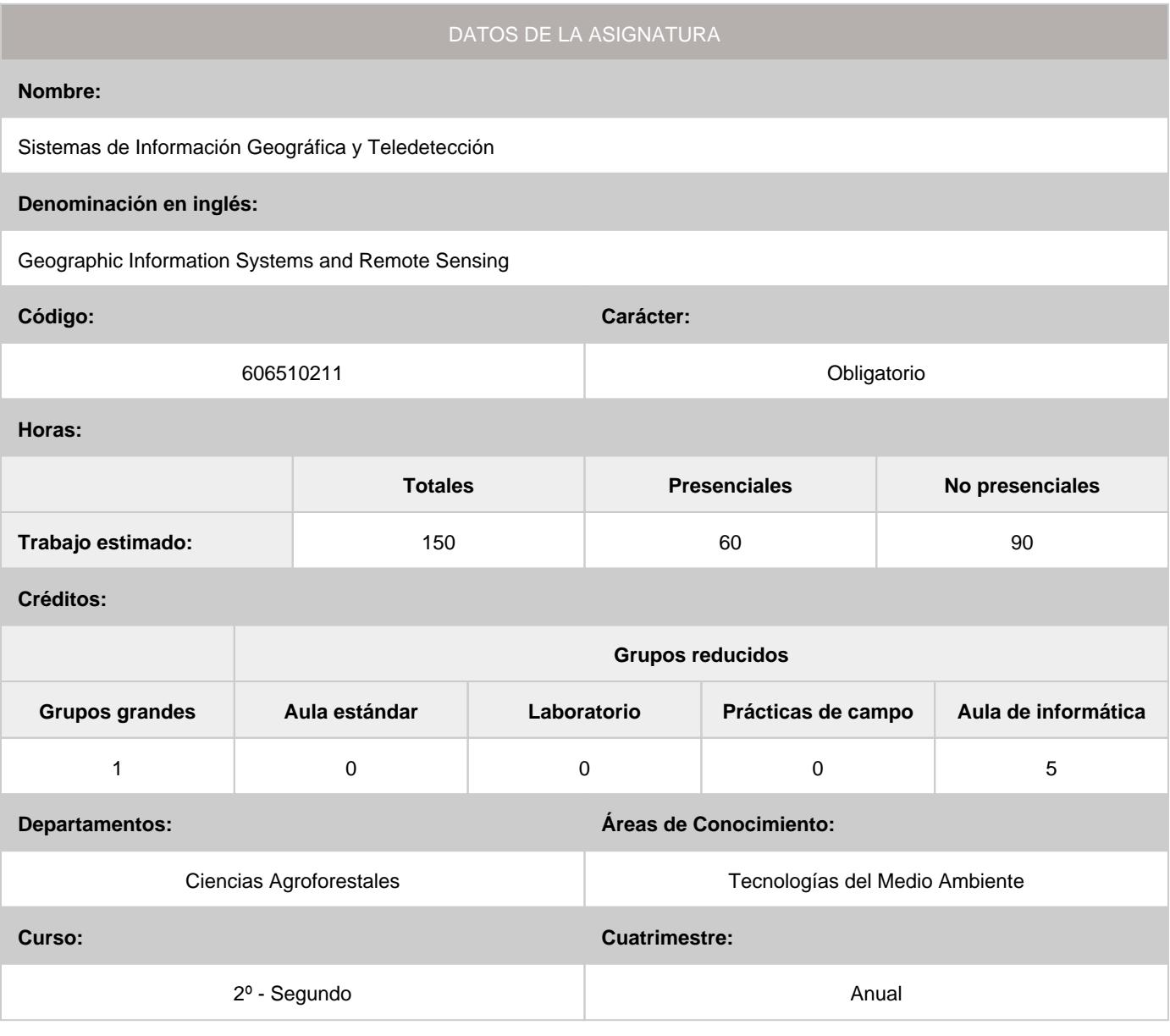

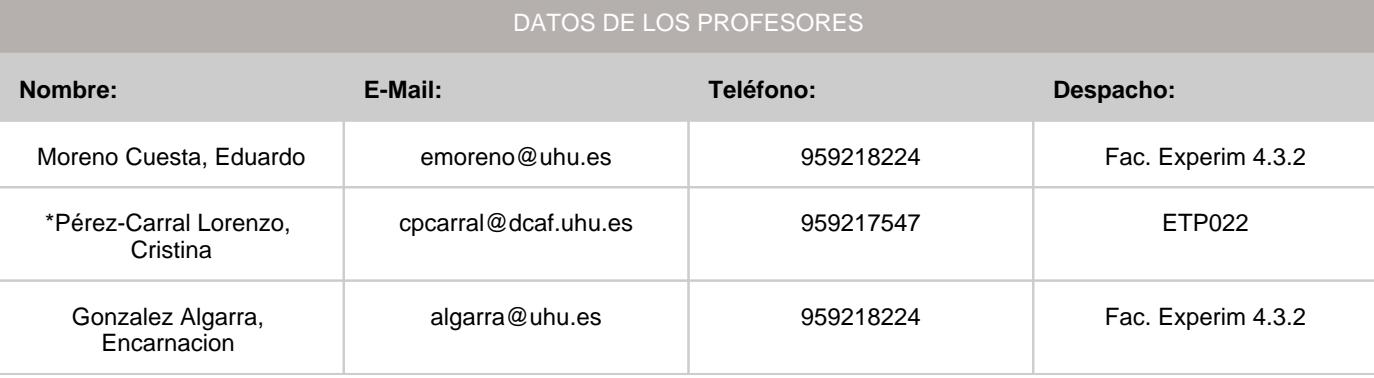

\*Profesor coordinador de la asignatura

[Consultar los horarios de la asignatura](http://www.uhu.es/etsi/informacion-academica/informacion-comun-todos-los-titulos/horarios-2/)

#### **1. Descripción de contenidos**

#### 1.1. Breve descripción (en castellano):

Búsqueda y utilización de fuentes de información geográfica digital. Fundamentos y manejo de un Sistema de Información Geográfica (SIG). Creación, edición y visualización de cartografía digital. Principios fundamentales para el análisis vectorial y raster. Resolución de problemas ambientales, utilizando herramientas de un SIG. Principios de Teledetección. Plataformas y sensores. Caracterización de la respuesta espectral. Corrección de imágenes. Realces y mejoras. Clasificaciones temáticas. Aplicaciones generales de la Teledetección.

#### 1.2. Breve descripción (en inglés):

Search and use of digital geographic information sources. Fundamentals and management of a Geographic Information System. Creating, editing and viewing digital mapping. Fundamental principles for vector and raster analysis. Solving environmental problems using GIS tools.

Principles of Remote Sensing. Platforms and sensors. Characterization of the spectral response. Correcting images. Enhancements and improvements. Thematic classifications. General Applications of Remote Sensing.

#### **2. Situación de la asignatura**

#### 2.1. Contexto dentro de la titulación:

Asignatura obligatoria en la que se pretende dotar a los estudiantes de habilidades para el tratamiento de datos cartográficos y análisis geográfico de información ambiental, catastral y de infraestructuras, utilizando las tecnologías informáticas de los SIG y la Teledetección.

#### 2.2. Recomendaciones:

Manejo de herramientas informáticas a nivel básico.

#### **3. Objetivos (Expresados como resultados del aprendizaje):**

#### Objetivo principal:

- Aprender las técnicas de análisis y las herramientas de trabajo incorporadas en los Sistemas de Información Geográfica, aplicadas al análisis, diagnóstico y gestión forestal. De igual manera se tratan de enseñar los principios, técnicas y aplicaciones forestales más usuales de la Teledetección espacial.

#### Objetivos derivados:

- Aprender a manejar el software Arcgis a nivel medio en su versión en inglés (competencias: CB5, CT4, C06). Herramienta que les facilitará el proceso de toma de decisiones en sus proyectos de ingeniería forestal (competencia: G02). - El alumno sea capaz de resolver de foma automoma y en equipo problemas de análisis de la información geográfica tanto

en formato vectorial como raster (competencias: CB5, G03, G14, G20).

#### **4. Competencias a adquirir por los estudiantes**

#### 4.1. Competencias específicas:

• **C06:** Topografía, Sistemas de Información Geográfica y Teledetección.

#### 4.2. Competencias básicas, generales o transversales:

- **CB5:** Que los estudiantes hayan desarrollado aquellas habilidades de aprendizaje necesarias para emprender estudios posteriores con un alto grado de autonomía
- **G02:** Capacidad para tomar de decisiones •
- **G03:** Capacidad de organización y planificación •
- **G14:** Capacidad de gestión de la información en la solución de situaciones problemáticas •
- **G20:** Capacidad para trabajar en un equipo de carácter multidisciplinar •
- **CT4:** Capacidad de utilizar las Competencias Informáticas e Informacionales (CI2) en la práctica profesional. •

#### **5. Actividades Formativas y Metodologías Docentes**

#### 5.1. Actividades formativas:

- Sesiones de Teoría sobre los contenidos del Programa.
- Sesiones Prácticas en Laboratorios Especializados o en Aulas de Informática. •
- Actividades Académicamente Dirigidas por el Profesorado: seminarios, conferencias, desarrollo de trabajos, debates, tutorías colectivas, actividades de evaluación y autoevaluación. •

#### 5.2. Metologías docentes:

- Clase Magistral Participativa. •
- Desarrollo de Prácticas en Laboratorios Especializados o Aulas de Informática en grupos reducidos. •
- Resolución de Problemas y Ejercicios Prácticos. •
- Tutorías Individuales o Colectivas. Interacción directa profesorado-estudiantes. •
- Evaluaciones y Exámenes. •

#### 5.3. Desarrollo y justificación:

Sesiones académicas de teoría y sesiones prácticas:

El profesor explicará los diferentes conceptos teóricos y prácticos recogidos en el programa de la asignatura. En las sesiones prácticas se aprenderá el manejo del programa informático Arcgis en su versión en inglés . El alumno seguirá desde su ordenador las explicaciones del profesor y resolverá los ejercicios propuestos de forma individual con la supervisión de éste (competencias G02, G03, G14, G20, CB5).

Resolución y entrega de problemas en grupo:

El alumno debe terminar aquellas tareas prácticas que queden pendientes en las clases presenciales, así como resolver otras propuestas por los profesores. Éstas tareas las podrán resolver en grupo de un máximo de tres personas. (competencias G02, G03, G14, G20, CB5).

#### **6. Temario desarrollado:**

SESIONES DE TEORÍA:

1.- INTRODUCCIÓN Y CONCEPTOS BASICOS. (TV1)

Concepto de Sistema de Información Geográfica (SIG). SIG y otros sistemas afines. Elementos que componen un SIG. Campos de aplicación de un SIG. Funcionamiento de un SIG. Tipos de SIG. Conceptos relacionados con los SIG vectoriales. Conceptos relacionados con los SIG raster. Vectorial "versus" raster. Operaciones básicas de un SIG vectorial. Arcgis y la organización de la información en Arcgis.

2.- INTRODUCCIÓN A LOS SISTEMAS DE PROYECCIÓN CARTOGRÁFICA. (TV2)

Nociones de cartografía. Modelización de la superficie de la Tierra en dos dimensiones (el mapa). Concepto de proyección. Sistemas de referencia. Proyección y sistema de referencia Universal Transversa Mercator (UTM). Cambios de sistema de referencia.

3.- HERRAMIENTAS DE ANÁLISIS RASTER. LOS MODELOS DIGITALES DE TERRENO Y MODELOS DERIVADOS. (TRT1)

Operadores locales, de vecindad y álgebra de mapas. Modelos digitales de elevaciones, mapas de pendientes y orientaciones.

4.- FUNDAMENTOS FÍSICOS DE LA TELEDETECCIÓN. SISTEMAS ESPACIALES DE TELEDETECCIÓN: SENSORES Y PLATAFORMAS. (TRT2)

SESIONES PRÁCTICAS:

- PRIMER CONTACTO CON ARCGIS. (PV1)

Cargar un mapa y guardar mapas, gestión de la tabla de contenidos (marcos y temas), herramientas de zoom, identificación y medición de distancias. ArcCatalog.

- MANEJO DE BASES DE DATOS. (PV2)

Características y manejo básico de la base de datos o tabla de atributos asociada a un tema vectorial. Consultas o selecciones por atributos, cálculos simples y avanzados, utilidad y uso de los comandos summarize y join.

- SISTEMAS DE PROYECCIÓN CARTOGRÁFICA. GEORREFERENCIACIÓN. (PV3)

Definición de la proyección del tema. Cambios de husos y proyecciones. Georreferenciación.

- SIMBOLIZACIÓN Y LAYOUT. (PV4)

Tipos de símbolos y métodos de simbolización. Preparación de mapas imprimibles, manejo de escalas, cajetines, leyendas y demás componentes de mapa impreso.

- DIGITALIZACIÓN. (PV5)

Métodos de digitalización y herramientas de creación y edición de nuevos temas vectoriales.

- HERRAMIENTAS DE GEOPROCESADO. (PV6)

Principales herramientas de extracción, superposición, creación de áreas de influencia, simplificación e integración de temas vectoriales.

- RESOLUCIÓN DE PROBLEMAS DE ANÁLISIS VECTORIAL. (PV7-PV11)

Casos prácticos de análisis vectorial aplicado a la ingeniería forestal.

- FUENTES DE INFORMACIÓN GEOGRÁFICA. (PV12)

Busqueda de datos cartograficos y uso de servicios WMS.

- HERRAMIENTAS DE ANÁLISIS RASTER. (PRT1)

Operadores locales, de vecindad y álgebra de mapas.

- MODELOS DIGITALES DE TERRENO. (PRT2)

Modelos digitales de elevaciones, mapas de pendientes y orientaciones.

- RESOLUCIÓN DE PROBLEMAS DE ANÁLISIS RASTER. (PRT3)

Casos prácticos de análisis raster aplicado a la ingeniería forestal.

- ANÁLISIS VISUAL Y DIGITAL DE IMÁGENES DIGITALES. (PRT4)

- APLICACIONES FORESTALES DE LA TELEDETECCIÓN. (PRT5)

#### **7. Bibliografía**

#### 7.1. Bibliografía básica:

• Mancebo Quintana, S.; Ortega Pérez, E.; Valentín Criado, A. C.; Martín Ramos, B.; Martín Fernández, L., 2008.

- "LibroSIG: aprendiendo a manejar los SIG en la gestión ambiental".Madrid, España
- Chuvieco Salinero,E., 2010. "Teledetección Ambiental". Editorial: Ariel. Barcelona •

#### **Recursos On line SIG:**

- http://help.arcgis.com/es/arcgisdesktop/10.0/help/index.html •
- http://sextante.googlecode.com/files/Libro\_SIG.pdf •

#### 7.2. Bibliografía complementaria:

- Arcila Garrido, M., 2003. "Sistemas de información geográfica y medio ambiente: principios básicos". Universidad de Cádiz. Cádiz. •
- Ayala-Carcedo, F.J. y Corominas, J., 2003. "Mapas de susceptibilidad a los movimientos de ladera con técnicas SIG: fundamentos y aplicaciones en España". Instituto Geológico y Minero de España. Madrid. •
- Asociación Española de Sistemas de Información Geográfica y Territorial. 1993, "Glosario de términos SIG". Estudio Gráfico Madrid.
- Bosque Sendra, J. y Moreno Jiménez, A., 2004. "SIG y localización óptima de instalaciones y equipamientos " Rama. Madrid. •
- Domínguez Bravo, J., 2004. "Breve introducción a la cartografía y a los sistemas de información geográfica (SIG)". Ciemat. Madrid. •
- García Cuesta, J.L., 2003. "Ciencia y tecnología de la información geográfica". Editorial Dossoles, Burgos. •
- Gutiérrez Puebla, J. y Gould, M., 1994, "SIG: sistemas de información geográfica". Sintesis, Madrid. •
- Kennedy, M., 2006. "Introducing Geographic Information Systems with ArcGIS: featuring GIS software from". Environmental Systems Research Institute . Hoboken: John Wiley & Sons. •
- Laín Huerta, L., 2002. "Los Sistemas de información geográfica en la gestión de los riesgos geológicos y en el medio ambiente". Instituto Geológico y Minero de España. Madrid.
- Lantada Zarzosa, N. y Núñez Andrés, Mª A., 2002. "Sistemas de información geográfica: prácticas con ArcView ." UPC,Barcelona. •
- Martínez Álvarez, V. y Hernández Blanco, J., 2003. "Sistemas de información geográfica: aplicaciones e ingeniería y medio ambiente con ArcView". Moralea, Albacete.
- Martínez Marín, R. y Gordo Murillo. C., 2001. "Introducción al GIS-Raster." E.T.S. Ingenieros de Caminos, Canales y Puertos. Madrid. •
- Martínez Marín, R., 2003. "Introducción a los modelos digitales del terreno y al GIS-vectorial". Colegio de Ingenieros de Caminos, Canales y Puertos, Madrid
- Mitchell, A., 1999-2005. "The ESRI guide to GIS analysis", ESRI.
- Navarro Pedreño, J., 2001. "Introducción a los sistemas de información geográfica para el medio ambiente: aspectos básicos de cartografía, sistemas de información geográfica y teledetección". Universidad Miguel Hernández, Elche. •
- Peña Llopis, J., 2006. "Sistemas de información geográfica aplicados a la gestión del territorio: entrada, manejo, análisis y salida de datos espaciales: teoría general y práctica para ESRI ArcGIS 9." Club Universitario, D. L: San Vicente (Alicante).
- Stan Aronoff., 2005. "Remote sensing for GIS managers ". ESRI.

#### **8. Sistemas y criterios de evaluación.**

#### 8.1. Sistemas de evaluación:

- Examen de teoría/problemas
- Examen de prácticas •

#### 8.2. Criterios de evaluación y calificación:

#### **1.- CONVOCATORIA ORDINARIA I**

#### **1.1.- Evaluación continua:**

La evaluación continua se llevará a cabo mediante las seis pruebas que aparecen enumeradas a continuación, con su abreviatura y peso en la nota final.

No será posible superar la asignatura con una nota inferior a 4 en alguna de las seis pruebas.

- Examen teoría vectorial (TV); 8,5%
- Examen contenidos práctica vectorial sin ordenador (PV\_I); 14%
- Trabajo en grupo práctica vectorial (PV\_II); 5%
- Examen ejercicios y problemas práctica vectorial (PV\_III); 40%
- Examen teoría raster y teledetección (TRT); 8,5%
- Examen práctica raster y teledetección (PRT\_II); 24%
- (G02, G03, G14, G20, CB5, CT4)

#### **1.2.- Examen único final:**

Aquellos alumnos que renuncien en fecha y forma a la evaluación continua, se podrán presentar a un examen, el día de la convocatoria oficial final en junio, del contenido completo de la asignatura.

#### **2.- CONVOCATORIAS ORDINARIAS II, III y EXTRAORDINARIAS:**

En estas convocatorias se llevará a cabo un examen, el día de la convocatoria oficial, del contenido completo de la asignatura, o de recuperación de lo no superado para los alumnos que se acogieron a la evaluación continua. Tanto en la evaluación continua como en el examen único final de la convocatoria ordinaria I y en el resto de exámenes (convocatorias ordinaria II, III y extraordinarias), el peso en la evaluación de la materia impartida en las clases teóricas y prácticas será del 17% y del 83% respectivamente, igual, por tanto, a la proporción de docencia recibida por el alumno de acuerdo con los créditos de la asignatura: docencia teórica: 1/6=17% y docencia práctica 5/6=83%.

#### **3.- REQUISITO PARA LA OBTENCIÓN DE MATRÍCULA DE HONOR:**

La matrícula o matrículas de honor disponibles según cupo, se otorgarán a los estudiantes con nota final más alta y siempre igual o superior a 9 en la convocatoria ordinaria I.

### **9. Organización docente semanal orientativa:**

ucidos ampo

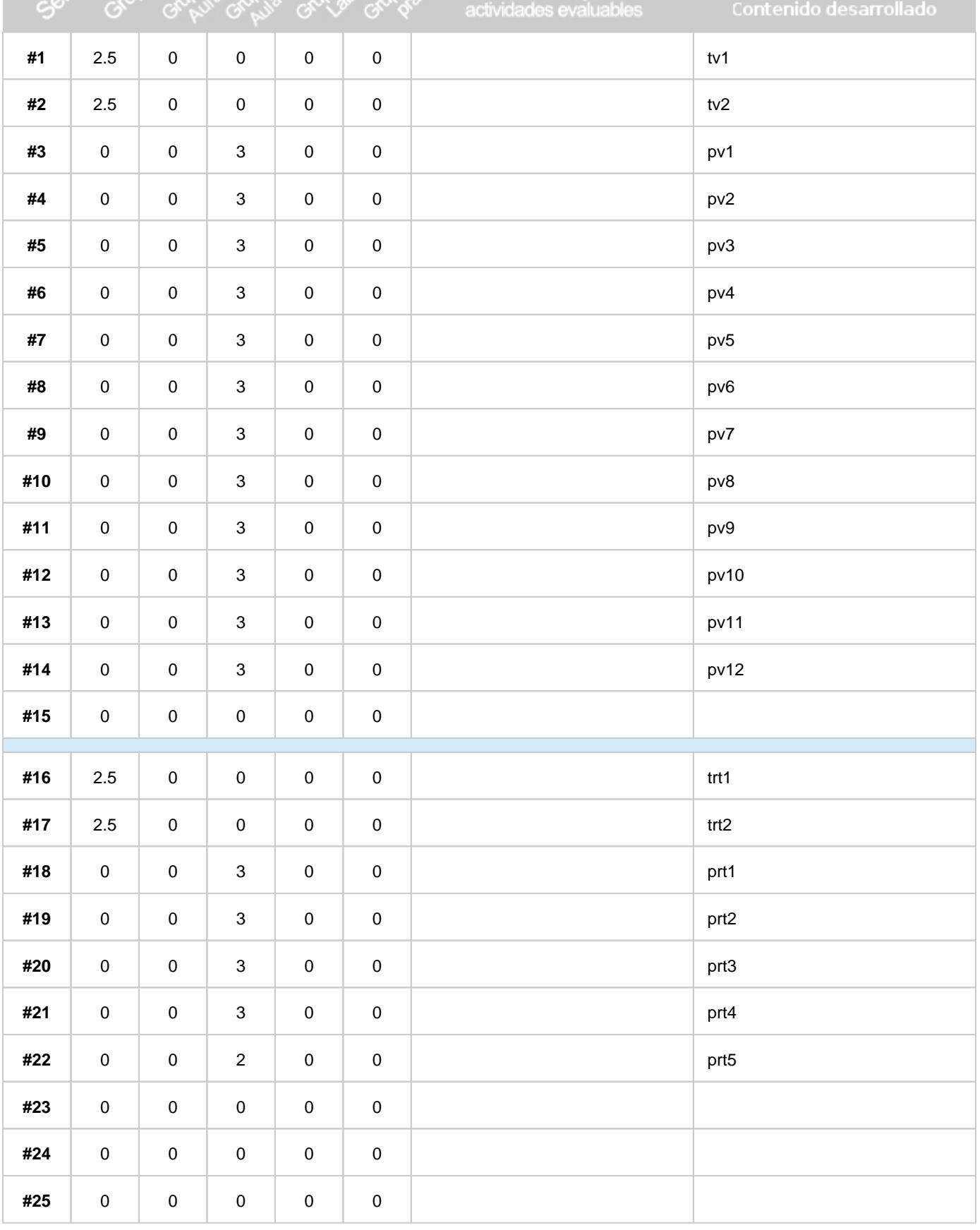

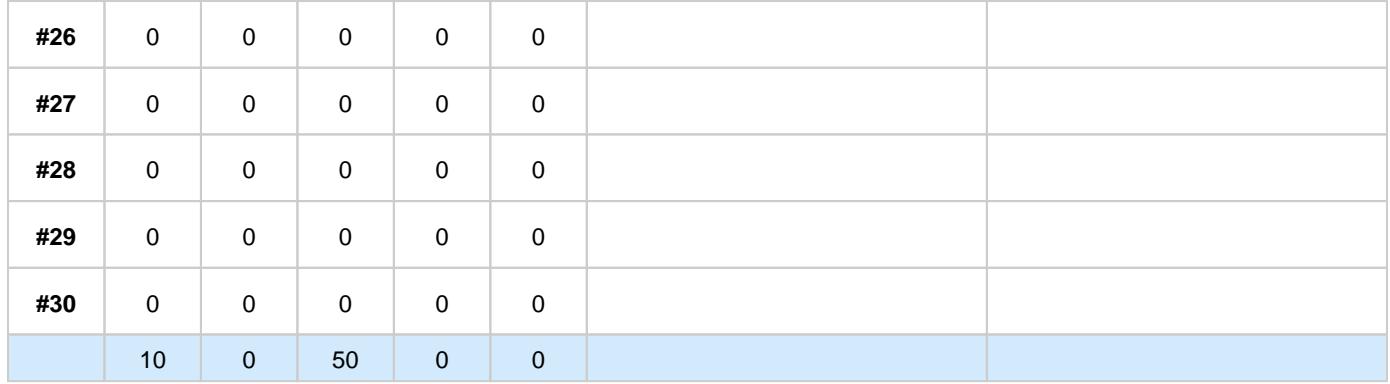